# DECISION SUPPORT SYSTEM FEASIBILITY OF GRANTING RECEIVABLES ON GOODS EXPORT SERVICES IN FREIGHT FORWARDING COMPANY WITH PROFILE MATCHING METHOD

## Ivan Sebastian<sup>1</sup>, Yuwan Jumaryadi <sup>2\*)</sup>, Ratna Kusumawardani<sup>3</sup>, Bayu Setiawan<sup>4</sup>

<sup>1,2</sup>Department of Information Systems, Faculty of Computer Science, Universitas Mercu Buana Jl. Raya Meruya Selatan No.1, Kembangan, Jakarta Barat 11650 ivansebastian333@gmail.com<sup>1</sup>, yuwan.jumaryadi@mercubuana.ac.id <sup>2\*</sup>)

> <sup>3,4</sup> Faculty of Computer Science, Universitas Budi Luhur Jl. Ciledug Raya, Petukangan Utara, Jakarta Selatan 12260 ratna.kusumawardani@budiluhur.ac.id <sup>3</sup>, bayu074@gmail.com <sup>4</sup> (\*)Corresponding Author

**Abstract**— Decision Support System (DSS) is a system that is able to provide problem solving skills in both semi-structured and unstructured ways. The company's role in the import-export business is very important because it can meet the needs of people who have been doing business in the trade sector, both domestic trade and international trade. Indonesia as a country with a high volume of international trade requires a transportation service company that can support goods export activities by providing payment facilities with a certain time period. The problem that occurs is that there are customers who experience congestion in payment of receivables. This is because there is no standardized procedure in determining the granting of receivables so that it is difficult to determine the feasibility of granting receivables to customers. Therefore, researchers will conduct research on a decision support system with the profile matching method to determine the feasibility of granting receivables to goods export services by applying the 5C principle so that decision makers do not use intuition again and have methods or standardized procedures in providing receivables to customers. This research is expected to help determine the feasibility of receivables by applying the 5C principle, it is hoped that it can help decision makers in making decisions about giving credit to customers.

# Keywords: Export, 5C principles, Profile Matching, Decision Support System

**Abstrak**—Sistem Pendukung Keputusan (SPK) adalah sebuah sistem yang mampu memberikan kemampuan pemecahan masalah baik secara semi terstruktur maupun tidak terstruktur. Peran perusahaan dalam bisnis ekspor impor sangat penting karena dapat memenuhi kebutuhan masyarakat yang telah melakukan bisnis dalam bidang perdagangan, baik perdagangan domestik maupun perdagangan internasional. Indonesia sebagai negara dengan volume perdagangan internasional yang tinggi membutuhkan perusahaan jasa angkutan yang dapat menunjang kegiatan ekspor barang dengan memberikan fasilitas pembayaran dengan tempo waktu tertentu. Permasalahan yang terjadi adalah adanya customer yang mengalami kemacetan dalam pembayaran piutang. Hal ini dikarenakan belum adanya standarisasi prosedur dalam penentuan pemberian piutang sehingga sulit menentukan kelayakan dalam pemberian piutang terhadap customer. Oleh karena itu, peneliti akan membuat penelitian mengenai sistem pendukung keputusan dengan menerapkan prinsip 5C sehingga decision maker tidak menggunakan intuisi kembali dan memiliki metode atau standarisasi prosedur dalam memberikan piutang terhadap customer.Hasil pada penelitian ini diharapkan dapat membantu untuk menentukan kelayakan pentiang pentiang customer.Hasil pada penelitian ini diharapkan dapat membantu decision maker dalam pengambilan keputusan pemberian piutang terhadap customer.

Kata kunci: Ekspor, prinsip 5C, Profile Matching, Sistem Pendukung Keputusan

#### INTRODUCTION

The role of freight forwarding services greatly facilitates exports and imports in the process of sending goods across national borders. In Indonesia, freight forwarder companies have started to exist in 1970 although they are still only in the form of groups [1]. Currently, Indonesia has entered the era of the global market, where all barriers to trade activities are small but competition is high in the world of trade [2]. Accounts receivable activity very often done in the world of freight

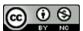

Accredited Rank 3 (Sinta 3) based on the Decree of the Dirjen Penguatan RisBang Kemenristekdikti No. 28/E/KPT/2019, September 26, 2019. Published by PPPM STMIK Nusa Mandiri

forwarding. Accounts receivable is an income that will be received from a company in the form of cash, either as a result of the delivery of goods and services on credit or as a result of overpayment of cash to other parties [3]. The provision of Accounts receivable is carried out to speed up the process of exporting goods for customers who routinely use freight forwarding services [4]. Based on initial observations made on the object of research, the problem that occurs is that there are customers who experience congestion in making payments for receivables. This happens because decisions in granting receivables is only made using the intuition of the decision maker. The profile matching method is the method used in this study which is carried out based on the 5C principle (Character, Capacity, Collateral, Capital, Condition) [5]

## **Decision Support System**

A decision support system can be defined as a system designed and used to support management in decision making [6][7][8]. Decision support systems can be used by someone in making decisions to be more effective [9].

## Accounts receivable

Accounts receivable are company claims to other parties (companies) due to previous events in the form of money, goods, services or in the form of other non-cash assets that must be billed on the due date [10]. Receivables include all money claimed against other entities, both individuals, companies and other organizations [11].

# **Profile Matching Method**

The Profile Matching method is a decision making by assuming an ideal predicate variable that must be met [12]. The profile matching method or better known as the GAP method (weighting value) is a method that often used in decision making by assuming that there is an ideal level of predictor variable and must be met. [9].

## **MATERIALS AND METHODS**

The system development method approach used by researchers is the profile matching method [13]. The Profile Matching procedure is as follows:

# 1. Competency GAP Mapping

The competency gap is the difference between the existing criteria and the desired criteria [14]. The competency GAP formula is: GAP = Criteria Value – Minimum Value

# 2. Determination of weighting

If the GAP mapping has completed, then the results from the mapping are given a weighted value

# JITK (JURNAL ILMU PENGETAHUAN DAN TEKNOLOGI KOMPUTER)

according to the benchmark table 1 the weight of the GAP value.

| Table 1. GAP Value Weight |                |                 |                                                |
|---------------------------|----------------|-----------------|------------------------------------------------|
| No                        | GAP difference | Value<br>Weight | Description                                    |
| 1                         | 0              | 5               | Competence as required                         |
| 2                         | 1              | 4,5             | Competency of the<br>subject excess 1<br>level |
| 3                         | -1             | 4               | Competency of the<br>subject lacks 1<br>level  |
| 4                         | 2              | 3,5             | Competency of the<br>subject excess 2<br>level |
| 5                         | -2             | 3               | Competency of the<br>subject lacks 2<br>levels |
| 6                         | 3              | 2,5             | Competency of the<br>subject excess 3<br>level |
| 7                         | -3             | 2               | Competency of the<br>subject lacks 3<br>levels |
| 8                         | 4              | 1,5             | Competency of the<br>subject excess 4<br>level |
| 9                         | -4             | 1               | Competency of the<br>subject lacks 4<br>levels |

# 3. Calculation and Grouping (core factor and secondary factor)

After we determine the weight of the gap value, then each aspect is grouped into 2 groups, namely the core factor and secondary factor.

• Core factor is an aspect that most needed. The formula used to calculate the core factor is:  $NCF = \frac{\sum NC (5c)}{\sum IC}$ .....(1)

Where:

NCF = The average value of core factor NC(5C) = Total value of core factor (Character, Capacity, Collateral, Capital, Condition) IC = Number of core factor items

• Secondary factors are items other than aspects that exist in the core factor. To calculate the secondary factor the formula used is:

 $NSF = \frac{\sum_{NS} (5c)}{\sum_{IS}}$ ....(2) Where:

NSF = Average value of secondary factor NS(5C) = Total value of secondary factor (Character, Capacity, Collateral, Capital, Condition) IS = Number of secondary factor items

# 4. Total Calculation

From all the results of the calculation of each principle, the next step is to calculate the total value based on the percentage of core factors and

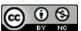

# JITK (JURNAL ILMU PENGETAHUAN DAN TEKNOLOGI KOMPUTER)

secondary factors that will affect the customer profile. [15]. The following is the formula to calculate the total value of each aspect:

(x)% NCF + (x)% NSF = N(5c).....(3) Where:

- (X)% = Inputted percentage value
- *NCF* = Core factor average
- *NSF* = Average value of secondary factor
- *N* = The total value of the 5c principle
- N(5c) = (Character, Capacity, Collateral, Capital, Condition)

#### 5. Calculation of Ranking

The result of the profile matching process is the ranking of customers who are eligible for credit. The determination of the ranking refers to the calculation results that have been obtained by the following formula:

Final score = (x)%NCharachter

- +(x)%NCapacity
- +(x)% NColleteral
- +(x)%NCapital
- +(x)% NC ondition

# A. Prinsip 5C

The 5C principle is a principle that is used as a reference in granting credit to someone [16].

#### **B.** Data Collection

The data collection method used by the researcher is:

1. Interview

The interview is to ask questions directly to the decision-maker so that data and information collection will be more relevant and accurate.

2. Observation

Observation techniques are carried out by making observations to obtain the required data.

3. Literature Study

Data collection is generated by researching, studying, reading several books, and reading journals related to decision support systems. In this case, the research conducted is related to the import of goods in freight forwarding companies, the feasibility of granting receivables, the profile matching method, etc.

4. Documentation

Documentation is collecting documents related to data requirements that can support procedures. In this case, all documents that are owned are obtained through documents or archives originating from the company under study. In this study, data collection was carried out by studying facts or data such as the process of exporting goods at PT Carbin Teknologi

## VOL. 7. NO. 1 AUGUST 2021 P-ISSN: 2685-8223 | E-ISSN: 2527-4864 DOI: 10.33480/jitk.v7i1.1644

Logistik, customer data and receivable payment methods as well as receivables data.

Character, Capacity, Capital, Collateral, Condition of Economy is known as the 5C principle. The following is a hierarchy of decision-making for granting receivables.

#### 1. Character

Character consists of 2 parts, namely HSCode and destroy. HSCode is an international code in the grouping of types of goods. Meanwhile, destroy is if the export goods have entered the country and the tax is high, then the exporter does not want to pay the tax. Table 2 describes some of the criteria that will be used in the HSCode criteria.

| HSCode<br>Criteria  | Description        | Weight<br>Value |
|---------------------|--------------------|-----------------|
| GreenLine           | Without checking   | 3               |
| Green Yellow        | Documents required | 2               |
| Green Red           | Required physical  | 1               |
| inspection of goods |                    |                 |

Table 3 explains some of the criteria that will be used in the criteria for destroying goods.

Table 3. Item Destroy Criteria

| Item Destroy<br>Criteria | Description | Weight<br>Value |
|--------------------------|-------------|-----------------|
| Frequently               | >10         | 1               |
| Moderate                 | 5-10        | 2               |
| Infrequently             | 0-5         | 3               |

#### 2. Capacity

Moderate

Not enough

Moderate enough

Capacity consists of 2 parts, namely the number of transactions per month (kilograms) and the average invoice per month. The number of kilograms per month is the number of kilograms of shippers per month and the average invoice per month is the average invoice shipper per month. Table 4 describes several criteria that will be used in the criteria for the number of transactions.

| Table 4. Cr | Table 4. Criteria Number of transactions |        |  |
|-------------|------------------------------------------|--------|--|
| Criterion   | Description                              | Weight |  |
|             |                                          | Value  |  |
| High        | >1000 kg                                 | 5      |  |
| High Enough | 801-1000 kg                              | 4      |  |

501-800 kg

301-500 kg

100-300 kg

Table 5 explains some of the criteria that will be used in the criteria for the Average invoice per month.

Accredited Rank 3 (Sinta 3) based on the Decree of the Dirjen Penguatan RisBang Kemenristekdikti No. 28/E/KPT/2019, September 26, 2019. Published by PPPM STMIK Nusa Mandiri 3

2

| Criterion | Description   | Weight Value |
|-----------|---------------|--------------|
| Very good | >30 million   | 4            |
| Good      | 21-30 million | 3            |
| Moderate  | 11-20 million | 2            |
| Deficient | 1-10 million  | 1            |

#### 3. Capital

Capital consists of 2 parts, namely SIUP and number of employees. SIUP is a permit issued by the minister or appointed official to entrepreneurs to carry out business in the trade and services sector. While the number of employees is the number of employees in the shipper company.

Table 6 describes several criteria that will use in the SIUP criteria.

| Table 6. SIUP Criterion |  |  |
|-------------------------|--|--|
|                         |  |  |
|                         |  |  |
|                         |  |  |
|                         |  |  |
|                         |  |  |

Table 7 describes some of the criteria used as criteria for the number of employees.

|          |           | X      |
|----------|-----------|--------|
| Criteria | Number of | Weight |
| Criteria | employees | Value  |
| Small    | 1-20      | 1      |
| Medium   | 21-100    | 2      |
| High     | >100      | 3      |

#### 4. Collateral

The collateral consists of 2 parts, namely the percentage of deposits and freight. The percentage of deposits is the percentage of deposits that must be deposited from the average invoice value per month and freight is the value of goods. Table 8 explains some of the criteria used in the criteria for the percentage of deposits.

| Table 8. Deposit Percentage Criteria |                        |        |
|--------------------------------------|------------------------|--------|
| Criteria                             | Description of Deposit | Weight |
|                                      | Percentage             | Value  |
| High                                 | 31-50%                 | 3      |
| Medium                               | 11-30%                 | 2      |
| Low                                  | 1-10%                  | 1      |

Table 9 describes some of the criteria used in freight.

| Table 9. Freight Criteria |                                          |
|---------------------------|------------------------------------------|
| Freight Description       | Weight                                   |
|                           | Value                                    |
| >1500                     | 3                                        |
| 101-1500                  | 2                                        |
| 1-100                     | 1                                        |
|                           | Freight Description<br>>1500<br>101-1500 |

# JITK (JURNAL ILMU PENGETAHUAN DAN TEKNOLOGI KOMPUTER)

#### 5. Condition of Economy

Standard

The condition of the economy consists of 2 parts, namely the feasibility of the business field and the type of goods. The line of business that is feasible or not is the feasibility of the business field of the company that will be given the receivables. and the type of goods is the company that will be given receivables engaged in the business what type of goods. Table 10 describes some of the criteria used in the eligibility criteria for the business sector.

| Table | 10. | business | feasibility |
|-------|-----|----------|-------------|
|       |     |          |             |

| Criteria    | Weight Value |
|-------------|--------------|
| Industry    | 3            |
| Distributor | 2            |
| Service     | 1            |

Table 11 explains some of the criteria used in the criteria for types of goods.

| Table 11. Criteria of Types of goods |   |  |
|--------------------------------------|---|--|
| Item criteria Weight Value           |   |  |
| Consumption                          | 1 |  |
| Industry                             | 2 |  |

3

Each principle has a different weight according to the 5C principle. Table 12 describes the weighted values of each of the 5C principle criteria.

| Table 12. 5C principle weighting |  |  |
|----------------------------------|--|--|
| Weight Value                     |  |  |
| 25%                              |  |  |
| 25%                              |  |  |
| 15%                              |  |  |
| 20%                              |  |  |
| 15%                              |  |  |
|                                  |  |  |

#### **RESULTS AND DISCUSSION**

In this research, a decision support system will be made using the profile matching method to determine the feasibility of granting receivables. All data used in this study were obtained from interviews, observations, literature studies, and documentation in freight forwarding companies. Table 13 contains the criteria that have been determined as the core factor and secondary factor of each principle and the company's target value.

| Table 13. Core Factor and Secondary Factor and |
|------------------------------------------------|
| Commony Towart Value                           |

|    | Company rarget value   |      |       |                            |  |
|----|------------------------|------|-------|----------------------------|--|
| No | Valuation<br>Principle | Code | Group | Company<br>Target<br>Value |  |
| 1  | Prinsip                | CR   | -     | -                          |  |
|    | Character              |      |       |                            |  |
|    | a. HSCode              | K1   | CF    | 3                          |  |
|    |                        | K1   | CF    | 3                          |  |

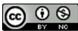

# JITK (JURNAL ILMU PENGETAHUAN DAN TEKNOLOGI KOMPUTER)

|   | b. Destroy        | K2  | SF | 3 |
|---|-------------------|-----|----|---|
| 2 | goods<br>Capacity | СҮ  | -  | - |
|   | Principle         |     |    |   |
|   | a. Number of      | КЗ  | CF | 5 |
|   | transactions      |     |    |   |
|   | per month         |     |    |   |
|   | (kg)              |     |    |   |
|   | b. Average        | K4  | SF | 4 |
|   | invoice per       |     |    |   |
|   | month             |     |    |   |
| 3 | Capital           | CL  | -  | - |
|   | Principle         |     |    |   |
|   | a. SIUP           | K5  | CF | 3 |
|   | b. Number of      | K6  | SF | 3 |
|   | employees         |     |    |   |
| 4 | Collateral        | СТ  | -  | - |
|   | Principle         |     |    |   |
|   | a. Deposit        | K7  | CF | 3 |
|   | percentage        |     |    |   |
|   | b. <i>Freight</i> | K8  | SF | 3 |
| 5 | Condition of      | CE  | -  | - |
|   | Economy           |     |    |   |
|   | Principle         |     |    |   |
|   | a. Eligibility of | К9  | CF | 3 |
|   | business          |     |    |   |
|   | field             |     |    |   |
|   | b. Types of       | K10 | SF | 3 |
|   | goods             |     |    |   |

After determining the criteria and weights of each criterion to be used, the next step is to explain the calculations and the expected outputs in this study. The following is an explanation of the calculation and expected output:

- 1. Criteria:
- a. HSCode (K1)
- b. Destroy goods (K2)
- c. Number of transactions per month (kg) (K3)
- d. Average invoice per month (K4)
- e. SIUP (K5)
- f. Number of employees (K6)
- g. Deposit percentage (K7)
- h. Freight (K8)

obtained.

- i. Business Feasibility (K9)
- j. Types of goods (K10)

 Determine the value of each Shipper. Table 14 is the value of the character criteria

| Table 14   | Value of | Character | Criteria |
|------------|----------|-----------|----------|
| I able 14. | value of | Character | GILLEITA |

| No | Shipper's Name     | HSCode<br>(K1) | Destroy<br>goods (K2) |
|----|--------------------|----------------|-----------------------|
| 1  | PT IVS Express     | 1              | 1                     |
| 2  | PT Taxas Integrasi | 2              | 2                     |

Table 15 is the value of the capacity criteria obtained.

# VOL. 7. NO. 1 AUGUST 2021 P-ISSN: 2685-8223 | E-ISSN: 2527-4864 DOI: 10.33480/jitk.v7i1.1644

|    | Table 15. Value of Capacity Criteria |                                                |                            |  |
|----|--------------------------------------|------------------------------------------------|----------------------------|--|
| No | Shipper's Name                       | Number of<br>transactions<br>per month<br>(K3) | Average<br>Invoice<br>(K4) |  |
| 1  | PT IVS Express                       | 1                                              | 1                          |  |
| 2  | PT Taxas Integrasi                   | 4                                              | 3                          |  |

Table 16 contains the value of the capital criteria obtained.

| Table 16. Value of Capital Criteria |                |      |                |  |
|-------------------------------------|----------------|------|----------------|--|
| No                                  | Shipper's Name | SIUP | Number of      |  |
| NO                                  |                | (K5) | employees (K6) |  |
| 1                                   | PT IVS Express | 1    | 1              |  |
| 2                                   | PT Taxas       | 2    | 2              |  |
|                                     | Integrasi      |      |                |  |

In table 17 is the value of the collateral criteria obtained.

| Table 17. Value of Collateral Criteria |                    |                               |                 |
|----------------------------------------|--------------------|-------------------------------|-----------------|
| No                                     | Shipper's Name     | Deposit<br>Percentage<br>(K7) | Freight<br>(K8) |
| 1                                      | PT IVS Express     | 1                             | 1               |
| 2                                      | PT Taxas Integrasi | 3                             | 2               |
|                                        |                    |                               |                 |

Table 18 is the value of the condition of economy criteria obtained.

| Table 18. Value of Condition of Economy Criteria | Table 18. | Value of | Condition | of Economy | Criteria |
|--------------------------------------------------|-----------|----------|-----------|------------|----------|
|--------------------------------------------------|-----------|----------|-----------|------------|----------|

| No | Shipper's Name     | Business<br>Feasibility (K9) | Types of<br>goods<br>(K10) |
|----|--------------------|------------------------------|----------------------------|
| 1  | PT IVS Express     | 1                            | 1                          |
| 2  | PT Taxas Integrasi | 3                            | 2                          |
|    |                    |                              |                            |

3. Determine the value of the gap from each criterion.

Table 19 is the determination of the calculation of the value of the gap character criteria.

|  | Table 19. | Gap | Character | Calculatio |
|--|-----------|-----|-----------|------------|
|--|-----------|-----|-----------|------------|

| No    | Shipper's Name     | HSCode | Destroy    |
|-------|--------------------|--------|------------|
|       | empper e rianie    | (K1)   | goods (K2) |
| 1     | PT IVS Express     | 1      | 1          |
| 2     | PT Taxas Integrasi | 2      | 2          |
| Gap I | Profile            | 3      | 3          |
| 1     | PT IVS Express     | -2     | -2         |
| 2     | PT Taxas Integrasi | -1     | -1         |

Table 20 is the determination of the calculation of the value of the gap capacity criteria.

| Table 20. Gap Capacity Calculation |                |                                                |                            |  |  |
|------------------------------------|----------------|------------------------------------------------|----------------------------|--|--|
| No                                 | Shipper's Name | Number of<br>Transactions<br>Per Month<br>(K3) | Average<br>Invoice<br>(K4) |  |  |
| 1                                  | PT IVS Express | 1                                              | 1                          |  |  |

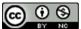

| No  | Shipper's Name | Number of<br>Transactions<br>Per Month<br>(K3) | Average<br>Invoice<br>(K4) |
|-----|----------------|------------------------------------------------|----------------------------|
| 2   | PT Taxas       | 4                                              | 3                          |
|     | Integrasi      |                                                |                            |
| Gap | Profile        | 5                                              | 4                          |
| 1   | PT IVS Express | -4                                             | -3                         |
| 2   | PT Taxas       | -1                                             | -1                         |
|     | Integrasi      |                                                |                            |

Table 21 is the determination of the calculation of the gap for capital criteria.

Table 21 Calculation of Carribal Carr

| Table 21. Calculation of Capital Gap |                    |              |                                |  |
|--------------------------------------|--------------------|--------------|--------------------------------|--|
| No                                   | Shipper's Name     | SIUP<br>(K5) | Number of<br>employees<br>(K6) |  |
| 1                                    | PT IVS Express     | 1            | 1                              |  |
| 2                                    | PT Taxas Integrasi | 2            | 2                              |  |
| Gap                                  | Profile            | 3            | 3                              |  |
| 1                                    | PT IVS Express     | -2           | -2                             |  |
| 2                                    | PT Taxas Integrasi | -1           | -1                             |  |

Table 22 is the determination of the calculation of the gap for criteria of collateral.

Table 22. Calculation of Collateral Gap

| No Shipper's Name |                    | Deposit         | Freight |
|-------------------|--------------------|-----------------|---------|
| NU                | Shipper's Name     | Percentage (K7) | (K8)    |
| 1                 | PT IVS Express     | 1               | 1       |
| 2                 | PT Taxas Integrasi | 3               | 2       |
| Gap               | Profile            | 3               | 3       |
| 1                 | PT IVS Express     | -2              | -2      |
| 2                 | PT Taxas Integrasi | 0               | -1      |

Table 23 is the determination of the calculation of the gap for the criteria of economic condition.

Table 23. Calculation of the Economic Condition

| Gap   |                    |                              |                            |  |
|-------|--------------------|------------------------------|----------------------------|--|
| No    | Shipper's Name     | Business<br>Feasibility (K9) | Types of<br>goods<br>(K10) |  |
| 1     | PT IVS Express     | 1                            | 1                          |  |
| 2     | PT Taxas Integrasi | 3                            | 2                          |  |
| Gap I | Profile            | 3                            | 3                          |  |
| 1     | PT IVS Express     | -2                           | -2                         |  |
| 2     | PT Taxas Integrasi | 0                            | -1                         |  |

4. Weighting the difference by the GAP value weight table.

Table 24 is the result of weighing the value of the gap character.

| Table 24 | Character  | Gan | Weighting  | Results |
|----------|------------|-----|------------|---------|
|          | Gilaracter | uup | VVCIGIUUIG | nesuns  |

| No | Shipper's Name     | HSCode<br>(K1) | Destroy<br>goods (K2) |
|----|--------------------|----------------|-----------------------|
| 1  | PT IVS Express     | 3              | 3                     |
| 2  | PT Taxas Integrasi | 4              | 4                     |
|    |                    |                |                       |

# JITK (JURNAL ILMU PENGETAHUAN DAN TEKNOLOGI KOMPUTER)

In table 25 is the result of weighing the value of the gap capacity.

|    | Table 25. Gap Capacity Weighing Results |                                                |                            |  |  |  |
|----|-----------------------------------------|------------------------------------------------|----------------------------|--|--|--|
| No | Shipper's Name                          | Number of<br>Transactions<br>Per Month<br>(K3) | Average<br>Invoice<br>(K4) |  |  |  |
| 1  | PT IVS Express                          | 1                                              | 2                          |  |  |  |
| 2  | PT Taxas Integrasi                      | 4                                              | 4                          |  |  |  |

Table 26 contains examples of the results of weighing the value of the capital gap.

| No | Shipper's Name     | SIUP<br>(K5) | Number of<br>employees<br>(K6) |
|----|--------------------|--------------|--------------------------------|
| 1  | PT IVS Express     | 3            | 3                              |
| 2  | PT Taxas Integrasi | 4            | 4                              |

Table 27 is the result of weighting the value of the collateral gap.

Table 27. Gap Collateral Weighting Results

| No | Shipper's Name     | Deposit<br>Percentage<br>(K7) | Freight<br>(K8) |
|----|--------------------|-------------------------------|-----------------|
| 1  | PT IVS Express     | 3                             | 3               |
| 2  | PT Taxas Integrasi | 5                             | 4               |

Table 28 is the result of weighting the value of the gap condition of the economy.

Table 28. Gap Condition of Economy Weighting

| Results |                |                              |                            |  |  |  |
|---------|----------------|------------------------------|----------------------------|--|--|--|
| No      | Shipper's Name | Business<br>Feasibility (K9) | types of<br>goods<br>(K10) |  |  |  |
| 1       | PT IVS Express | 3                            | 3                          |  |  |  |
| 2       | PT Taxas       | 5                            | 4                          |  |  |  |
|         | Integrasi      |                              |                            |  |  |  |

5. Calculate the value of the core factor and secondary factor to get the weight on each criteria.

Table 29 contains an example of the results of grouping the weight of the gap value on the character criteria.

Table 29. Grouping Value Weighted Gap of Character

|    | 0              | naracu | <b>51</b> |    |    |    |
|----|----------------|--------|-----------|----|----|----|
| No | Shipper's Name | (K1)   | (K2)      | CF | SF | T1 |
| 1  | PT IVS Express | 3      | 3         | 3  | 3  | 3  |
| 2  | PT Taxas       | 4      | 4         | 4  | 4  | 4  |
|    | Integrasi      |        |           |    |    |    |

Manual calculation of Character Calculation of CF and SF:

PT IVS Express (CF) = 1.8 PT Taxas Integrasi (CF) = 2.4

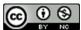

# JITK (JURNAL ILMU PENGETAHUAN DAN TEKNOLOGI KOMPUTER)

# VOL. 7. NO. 1 AUGUST 2021 P-ISSN: 2685-8223 | E-ISSN: 2527-4864 DOI: 10.33480/jitk.v7i1.1644

PT IVS Express (SF) = 1.2 PT Taxas Integrasi (SF) = 1.6

Manual calculation of the sum of the core factor and secondary factor for each character PT IVS Express (T1) = 3 PT Taxas Integrasi (T1) = 4

Table 30 contains the weight grouping of the capacity criteria gap values.

| No | Shipper's Name     | (K3) | (K4) | CF | SF | T1  |
|----|--------------------|------|------|----|----|-----|
| 1  | PT IVS Express     | 1    | 2    | 1  | 2  | 1.4 |
| 2  | PT Taxas Integrasi | 4    | 4    | 4  | 4  | 4   |

Manual calculation of *Capacity* of CF dan SF: PT IVS Express (CF) = 0.6 PT Taxas Integrasi (CF) = 2.4 PT IVS Express (SF) = 0.8 PT Taxas Integrasi (SF) = 1.6

Manual calculation of the sum of the core factor and secondary factor for each character. PT IVS Express (T2) = 1.4 PT Taxas Integrasi (T2) = 4

Table 31 contains the weight grouping of the capital criteria gap values.

| Table 31. Grouping of the Ca | apital Criteria Gap |  |  |  |  |
|------------------------------|---------------------|--|--|--|--|
| Values                       |                     |  |  |  |  |

| values |                |      |      |    |    |    |
|--------|----------------|------|------|----|----|----|
| No     | Shipper's Name | (K5) | (K6) | CF | SF | T1 |
| 1      | PT IVS Express | 3    | 3    | 3  | 3  | 3  |
| 2      | PT Taxas       | 4    | 4    | 4  | 4  | 4  |
|        | Integrasi      |      |      |    |    |    |

Manual calculation of *Capital* of CF dan SF: PT IVS Express (CF) = 1.8 PT Taxas Integrasi (CF) = 2.4 PT IVS Express (SF) = 1.2 PT Taxas Integrasi (SF) = 1.6

Manual calculation of the sum of the core factor and secondary factor for each character. PT IVS Express (T3) = 3 PT Taxas Integrasi (T3) = 4

Table 32 contains an example of grouping the weights of the collateral criteria gap values.

| Table 32. Grouping of the Collateral Criteria Gap |  |
|---------------------------------------------------|--|
| ** 1                                              |  |

|    |                | values |      |    |    |     |
|----|----------------|--------|------|----|----|-----|
| No | Shipper's Name | (K7)   | (K8) | CF | SF | T1  |
| 1  | PT IVS Express | 3      | 3    | 3  | 3  | 3   |
| 2  | PT Taxas       | 5      | 4    | 5  | 4  | 4.6 |
|    | Integrasi      |        |      |    |    |     |

Manual calculation of *Collateral* of CF and SF: PT IVS Express (CF) = 1.8 PT Taxas Integrasi (CF) = 3 PT IVS Express (SF) = 1.2 PT Taxas Integrasi (SF) = 1.6

Manual calculation of the sum of the core factor and secondary factor for each consignee. PT IVS Express (T4) = 3 PT Taxas Integrasi (T4) = 4.6

Table 33 contains the grouping of the gap values for the condition of economy criteria.

| Table 33. Gap Value Grouping of Condition of |  |
|----------------------------------------------|--|
| Economy                                      |  |

| No | Shipper's Name        | (K9) | (K10) | CF | SF | T1  |
|----|-----------------------|------|-------|----|----|-----|
| 1  | PT IVS Express        | 3    | 3     | 3  | 3  | 3   |
| 2  | PT Taxas<br>Integrasi | 5    | 4     | 5  | 4  | 4.6 |

Manual calculation Condition of Economy Calculation of CF and SF: PT IVS Express (CF) = 1.8 PT Taxas Integrasi (CF) = 3

PT IVS Express (SF) = 1.2

PT Taxas Integrasi (SF) = 1.6

Manual calculation of the sum of the core factor and secondary factor for each consignee.

PT IVS Express (T5) = 3

PT Taxas Integrasi (T5) = 4.6

6. Calculation of the sum of each principle on each consignee (starting from T1 to T5).

Table 34 contains an example of the final result of the profile matching calculation.

| No | Shipper's<br>Name | T1 | T2  | Т3 | T4  | T5  | Results |
|----|-------------------|----|-----|----|-----|-----|---------|
| 1  | PT IVS            | 3  | 1.4 | 3  | 3   | 3   | 2.6     |
|    | Express           |    |     |    |     |     |         |
| 2  | PT Taxas          | 4  | 4   | 4  | 4.6 | 4.6 | 4.21    |
|    | Integrasi         |    |     |    |     |     |         |

Final Result of Manual Calculation of Profile Matching Process:

PT IVS Express = 2.6 (Rejected)

PT Taxas Integrasi = 4.21 (Accepted)

#### CONCLUSION

Based on research on PT IVS Express and PT Taxas Integration, it can be seen that the granting of receivables to PT Taxas Integration with a score of 4.21 is acceptable, but the granting of receivables to

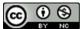

PT IVS Express with a score of 2.6 is declined. The results of this study indicate that the profile matching method and 5c principle can be used to determine companies that are acceptable to be given company receivables in accordance with the given criteria.

#### REFERENCE

- [1] S. Reza Dimas Syahputra, Suharyono, "Peramalan Penjualan Jasa Freight Forwarding Dengan Metode Single Moving Averages, Exponential Smoothing Dan Weighted Moving Averages (Studi kasus pada PT Anugerah Tangkas Transportindo, Jakarta)," J. Adm. Bisnis, vol. 55, no. 2, pp. 113–121, 2018.
- [2] I. Purwaning Astuti and F. Juniwati Ayuningtyas, "Pengaruh Ekspor Dan Impor Terhadap Pertumbuhan Ekonomi Di Indonesia," J. Ekon. Stud. Pembang., vol. 19, no. 1, 2018.
- [3] I. N. Farida and R. Firliana, "Implementasi Metode Profile Matching Untuk Evaluasi Potensi Akademik Penjurusan Siswa MAN 2 Kota Kediri," *J. INFOTEL - Inform. Telekomun. Elektron.*, vol. 8, no. 2, p. 156, 2016.
- [4] E. Supardi, Ekspor Impor: Teori Dan Praktikum Kegiatan Ekspor Impor Untuk Praktisi Logistik Dan Bisnis. 2019.
- [5] A. Sudarmadi, E. Santoso, and Sutrisno, "Sistem Pendukung Keputusan Pemilihan Personel Homeband Universitas Brawijaya Menggunakan Metode Profile Matching," *J. Pengemb. Teknol. Inf. dan Ilmu Komput.*, vol. 1, no. 12, pp. 1788–1796, 2017.
- [6] Y. Jumaryadi, D. Firdaus, B. Priambodo, and Z. P. Putra, "Determining the Best Graduation Using Fuzzy AHP," 2020 2nd Int. Conf. Broadband Commun. Wirel. Sensors Powering, BCWSP 2020, pp. 59–63, 2020.
- [7] M. Nashar, A. Sukamto, and R. D. Parashakti, "Sistem Penunjang Keputusan (Decision Support System DSS) untuk Pemilihan Karyawan Berprestasi dengan Metode Simple Additive Weighting (Studi Kasus di Akademi Telekomunikasi Bogor)," J. Ilm. Manaj. dan Bisnis, vol. 2, no. 3, pp. 882–891, 2016.
- [8] N. R. Kurnianda, "Multi-Attribute Decision

# JITK (JURNAL ILMU PENGETAHUAN DAN TEKNOLOGI KOMPUTER)

Making Model for Acceptance of Prospective Corporate Employees with Interpolation Method," *J. Phys. Conf. Ser.*, vol. 1179, no. 1, 2019.

- [9] A. Ahmadi, S. Defit, and J. Na'am, "Identifikasi Anggota dalam Penempatan pada Struktur Organisasi menggunakan Metode Profile Matching," J. RESTI (Rekayasa Sist. dan Teknol. Informasi), vol. 2, no. 2, pp. 452–457, 2018.
- [10] W. Marlini and M. W. Utami, "Analisa Perputaran Piutang, Piutang Rata-Rata dan Rasio Piutang Atas Pendapatan Terhadap Profitabilitas Pada PDAM Tirta Bumi Sentosa," J. E-Bis, vol. 53, no. 9, pp. 1689– 1699, 2019.
- [11] W. J. Lestari, M. Asfi, and A. Setiawati, "Sistem Pengendalian Internal Atas Piutang Menggunakan Metode Analisis Umur Piutang (Aging Schedule)," J. Digit, vol. 9, no. 2, pp. 215–224, 2019.
- [12] E. Yulianti and D. Sari, "Komparasi Metode Profile Matching dan Topsis dalam Seleksi Penerimaan Asisten Pratikum Studi Kasus (Laboratorium Teknik Informatika Institut Teknologi Padang)," pp. 78–86, 2017.
- [13] D. A. Satrio and L. Suryadi, "Sistem Penunjang Keputusan Pada BNI Life Insurance Mengunakan Metode Profile Matching Berbasis Object Oriented," *Indones. J. Inf. Syst.*, vol. 3, no. 1, pp. 532–538, 2020.
- [14] B. Priambodo and Y. Jumaryadi, "Time Series Traffic Speed Prediction Using k-Nearest Neighbour Based on Similar Traffic Data," *MATEC Web Conf.*, vol. 218, 2018.
- [15] B. Sari, "Perbandingan Metode Profile Matching Dan Simple Additive Weighting Pada Penentuan Jurusan Siswa Kelas X Sma N 2 Ngaglik," *Data Manaj. dan Teknol. Inf.*, vol. 16, no. 1, p. 16, 2015.
- [16] N. T. Anggriawan, Gusti Bagus Fradita Herawati and I. G. A. Purnamawati, "Analisis Prinsip 5C dan 7P dalam Pemberian Kredit untuk Meminimalisir Kredit Bermasaah dan Meningkatkan Profitabilitas," *e-Journal S1 Ak Univ. Pendidik. Ganesha*, vol. 8, no. 2, pp. 1–12, 2017.

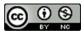